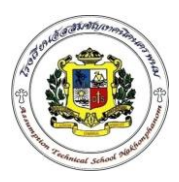

## **ใบสั่งงานที่ 2.2 (JOB SHEET)**

**ค าสั่ง** ให้นักเรียนเขียนแบบ และภาพฉายดังต่อไปนี้โดยบันทึกชื่อ ตามชื่อใบสั่งงาน **ค าสั่งย่อย**- 

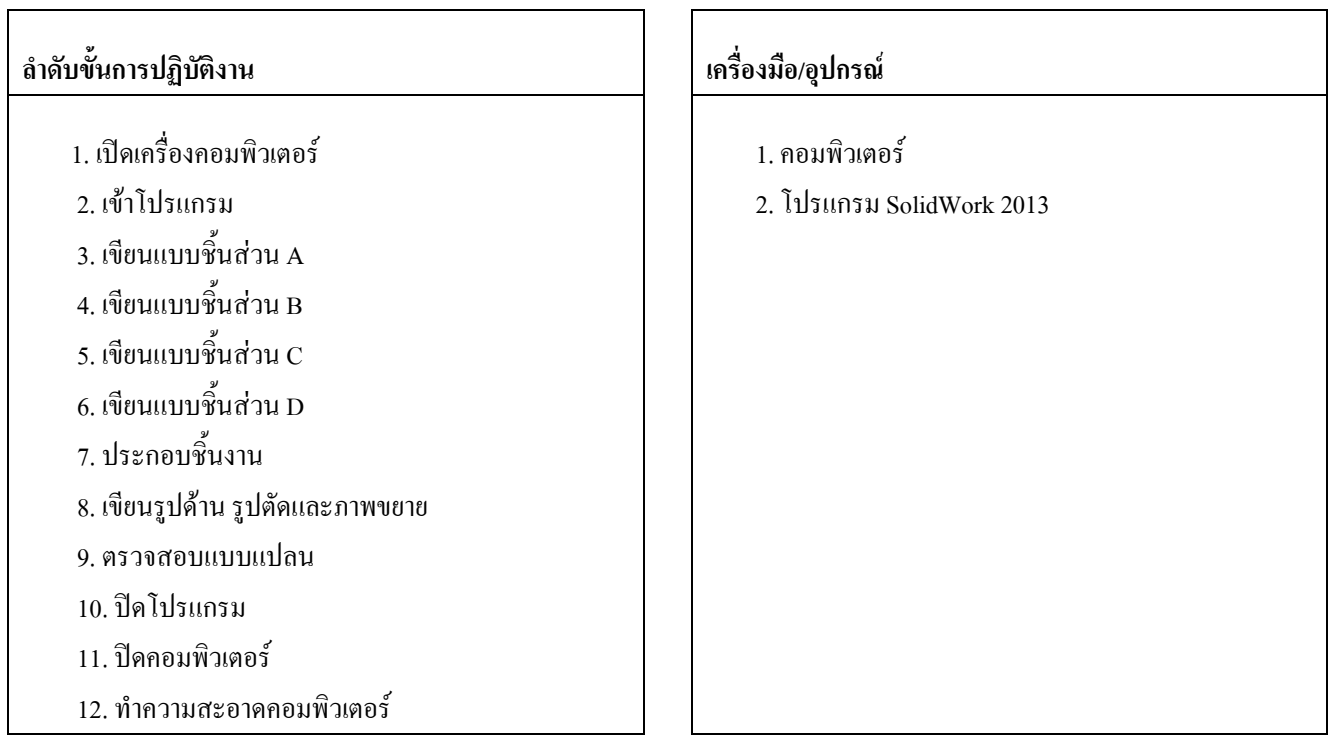

**เวลา** 60 **นาที วัสดุ**

-

-

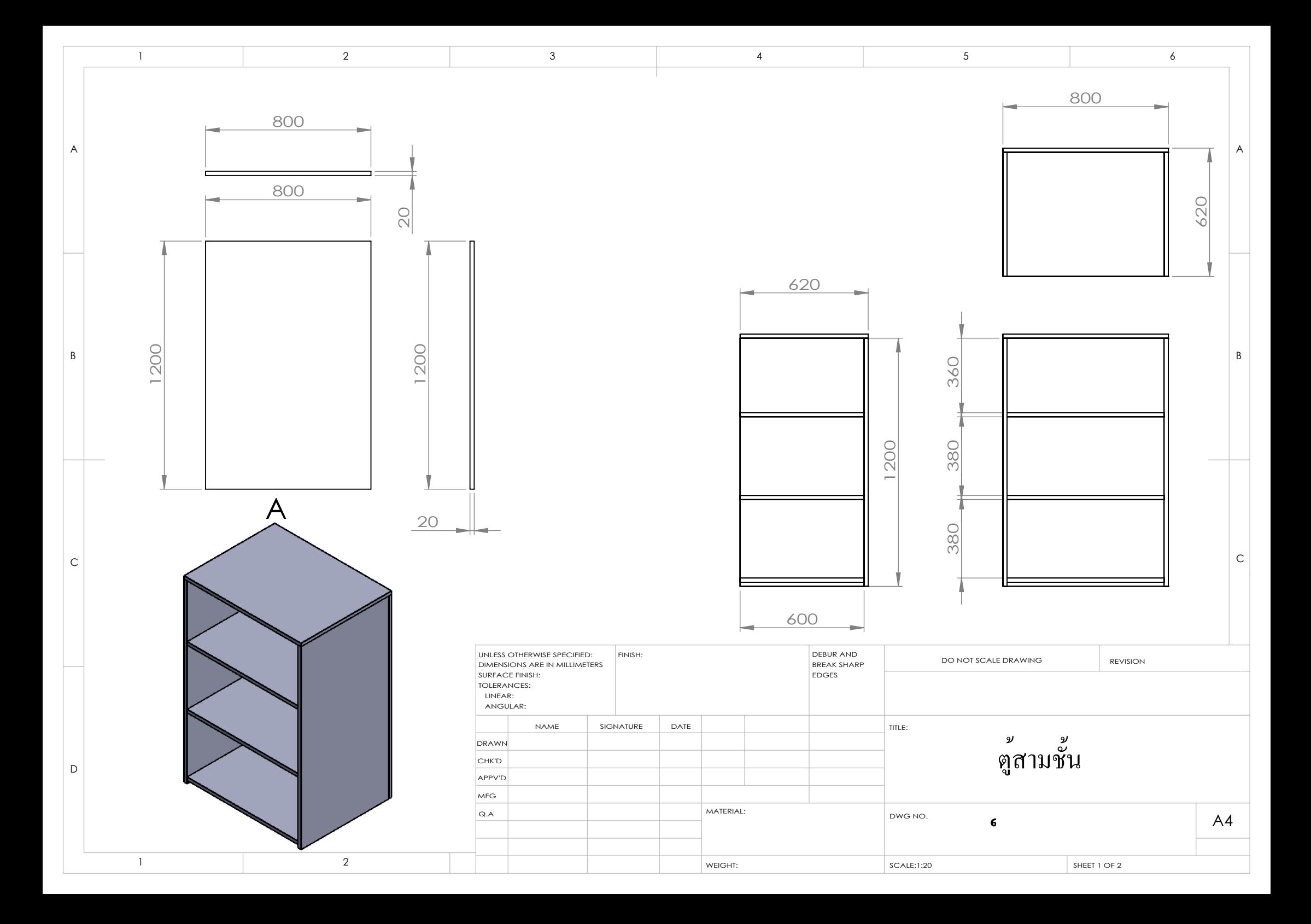

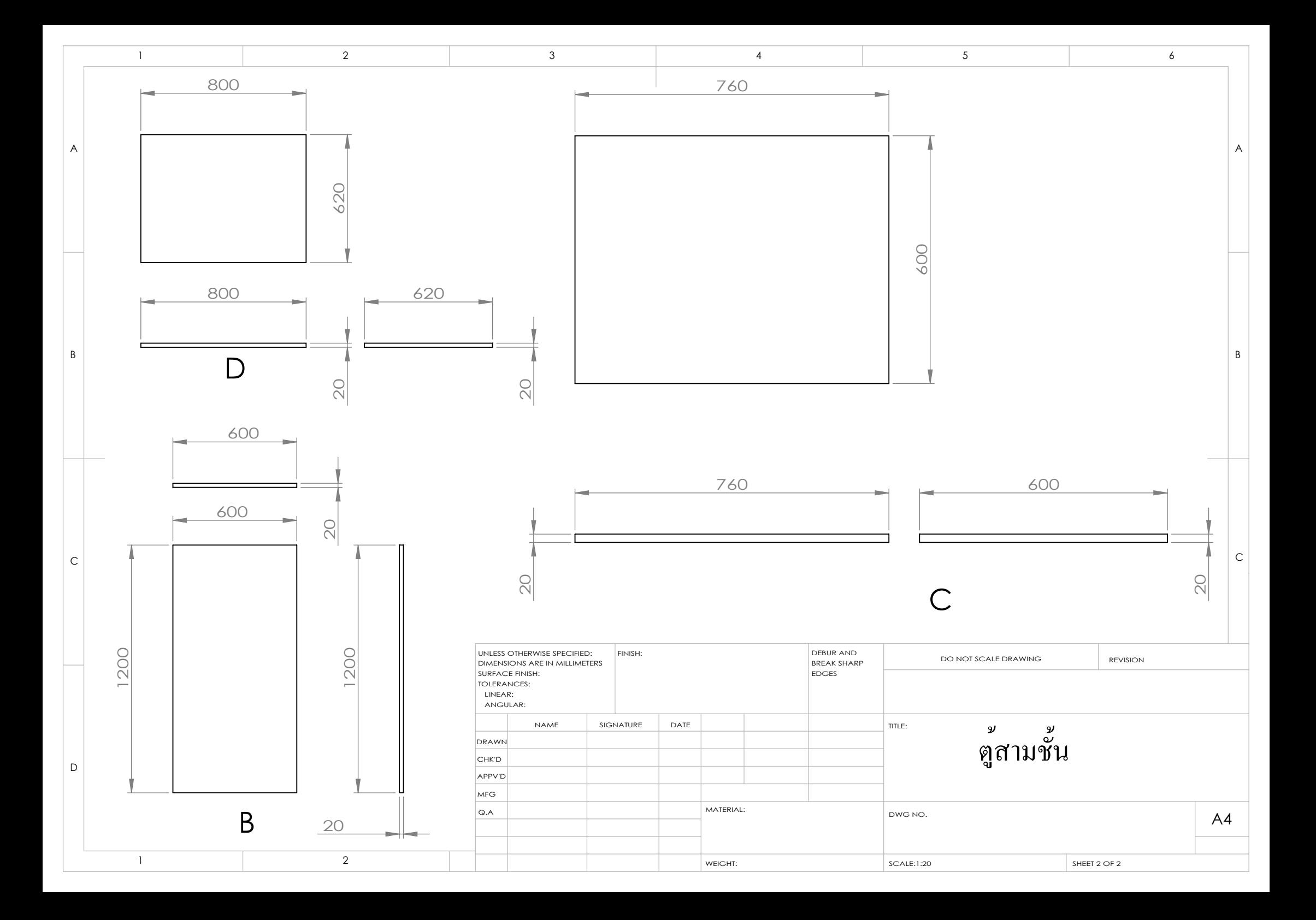